## Youtube sony vegas pro 10 manual pdf download

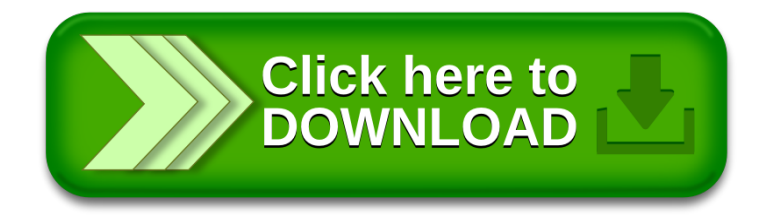